## **GRAW - Modding Support How do I install a GR:AW mod?**

To install a GR:AW mod copy the contents of the mod to the local/english folder of your GR:AW installation. If the englsh folder soes not exists, simply create it first.

In the screenshot below, you can see the english folder with several subfolders these are the installed modded files.

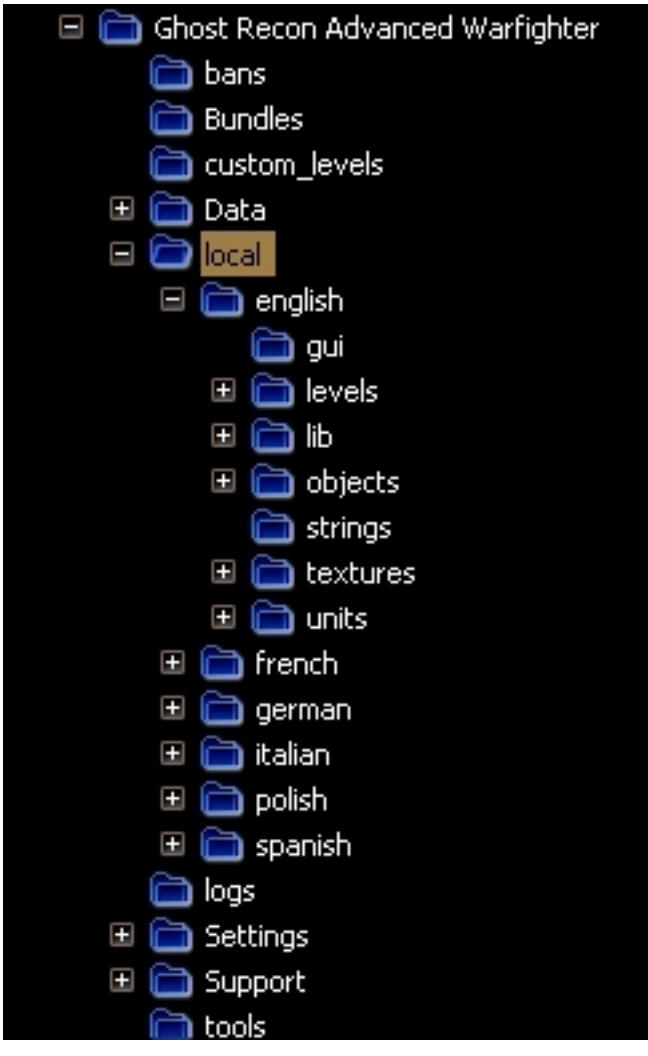

Unique solution ID: #1076 Author: Rocky Last update: 2013-01-04 22:33